# **COMP1511 - Programming Fundamentals**

Week 7 - Lecture 12

# **What did we learn last lecture?**

### **Memory**

- Using memory beyond what's in our functions
- Allocating memory so that it lasts beyond the lifetime of the curly brackets

#### **Structs**

- Our custom variables
- Made up of other variables

# **What are we covering today?**

### **Multi-File Projects**

Spreading a program over multiple files

### **Linked Lists**

- Like an array, contains multiple of the same type of variable
- More flexible in that it can change length
- Is also able to add and remove elements from partway through the list
- Tying together structs, pointers and memory allocation

# **C Projects with Multiple Files**

**For readability and also to separate code by subject**

- We've already seen **#include**
- We can also **#include** our own files!
- This allows us to join projects together

### **Reusable sub-projects**

- We'll often make some code that we can use again
- If we make it in its own file, with its own interface, we can **#include** it in our other projects

# **Header Files and C (Implementation) Files**

### **Two different files for different purposes**

● Header and C files usually go together in pairs

#### **Header \*.h file**

- Shows the capabilities of a code file
- Enough to use it without needing to understand what's in it

### **C Implementation \*.c file**

● Contains the underlying implementation of the H file

### **File.h**

#### **Header Files show you what the code's functions are**

- This file shows a programmer all they need to know to use our code
- **typedef** (Type Define) is a way of allowing us to create our own C Type out of another Type
- This protects our struct from access and keeps our data safe!
- Function Declarations with no definitions
- $\bullet$  Comments that describe how the functions can be used
- No running code!

### **File.c**

#### **Implementation Files show you how the code runs in detail**

- We can hide the complicated running code in this file
- Has includes, especially **#include "File.h"** (joins the two files together)
- Implements the **struct** mentioned in the **typedef** from the header
- Implements all the functions declared in the header

### **Main.c and other Files**

#### **Our Entry Point into our code**

- The **main()** function is always what runs first
- For any code file  $(*.c)$  to use the functionality provided by another file, it must **#include** that file
- In our example, main.c needs to include person.h to be able to access the functionality provided by the "person" code files

# **Compiling a Project with Multiple Files**

**How do we compile a multi-file project?**

- $\bullet$  We need to compile all  $\ast$ . c files that we will use
- The \*.c files will **#include** the necessary \*.h files
- Amongst the \*.c files there should be exactly one **main()** function
- The compiled program will run from the start of the **main()** function

# **Let's look at a multi-file project**

#### **I'm Batman!**

- A set of files that allow us to define a "person"
- Each person has a name and some super powers
- **person.h** shows how we can use a person
- **person.c** has the underlying details
- **main.c** shows how we can include and use this code

### **person.h**

#### **What's in the Header file?**

- A Typedef saying we can use **Person** to mean a pointer to a **struct person**
- No mention of what **struct person** is! We don't have direct access
- Functions to let us create and free a person
- A function to let us give powers to a person
- A function to display a person (by printing to the terminal)

### **person.c**

#### **Our implementation file**

- The actual and hidden implementation of **struct person**
- This means that the code in the C file can use **struct person** but the **main.c** can only use **Person**
- Implementations of all the functions listed in **person.h**

### **main.c**

### **The main file**

- Contains the main function. There is always exactly one main function in any project. It will be where the program starts running
- **#include**s the **person.h** file (always include headers, but not C files)
- Uses things like **Person** and the functions provided in the header

# **Using the multi-file project**

### **Compiling**

- We'll compile all the C files (but no H files) into a single program
- We rely on **#include**s to get the information we need from H files
- In this case: **dcc main.c person.c -o person\_demo**

#### **Using Multi-file projects in COMP1511**

- We will be keeping these reasonably simple in COMP1511
- Assignment 2 will have a multi-file project, but you will not need to create a multi-file project to pass this course

### **A new kind of struct**

**Let's make an interesting struct** 

- This is a node
- It contains some information
- As well as a pointer to another node of the same type!

```
struct node {
     struct node *next;
     int data;
};
```
### **A Chain of Nodes - a Linked List**

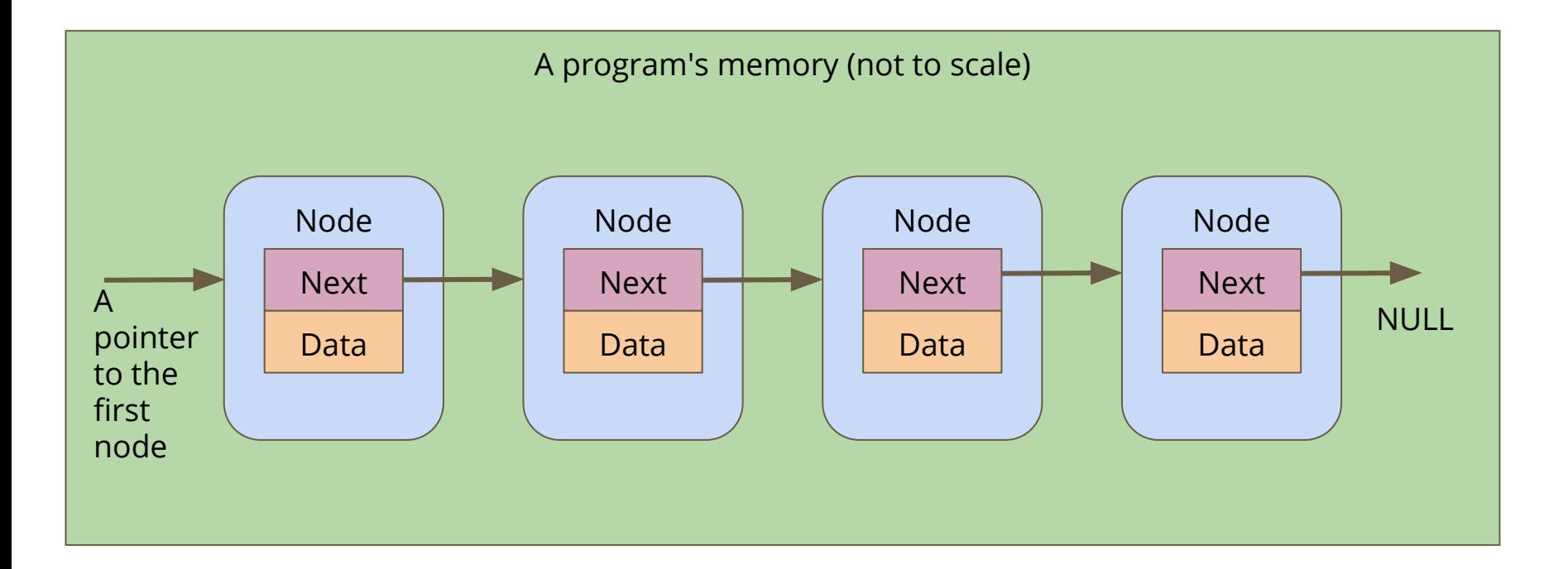

### **Linked Lists**

### **A chain of these nodes is called a Linked List**

### **As opposed to Arrays . . .**

- Not one continuous block of memory
- Items can be shuffled around by changing where pointers aim
- Length is not fixed when created
- You can add or remove items from anywhere in the list

## **Break Time**

### **Linked Lists**

- Pointers, structs and memory allocation
- Structs with pointers to their own type
- Linked Lists combine a lot of our newer code techniques

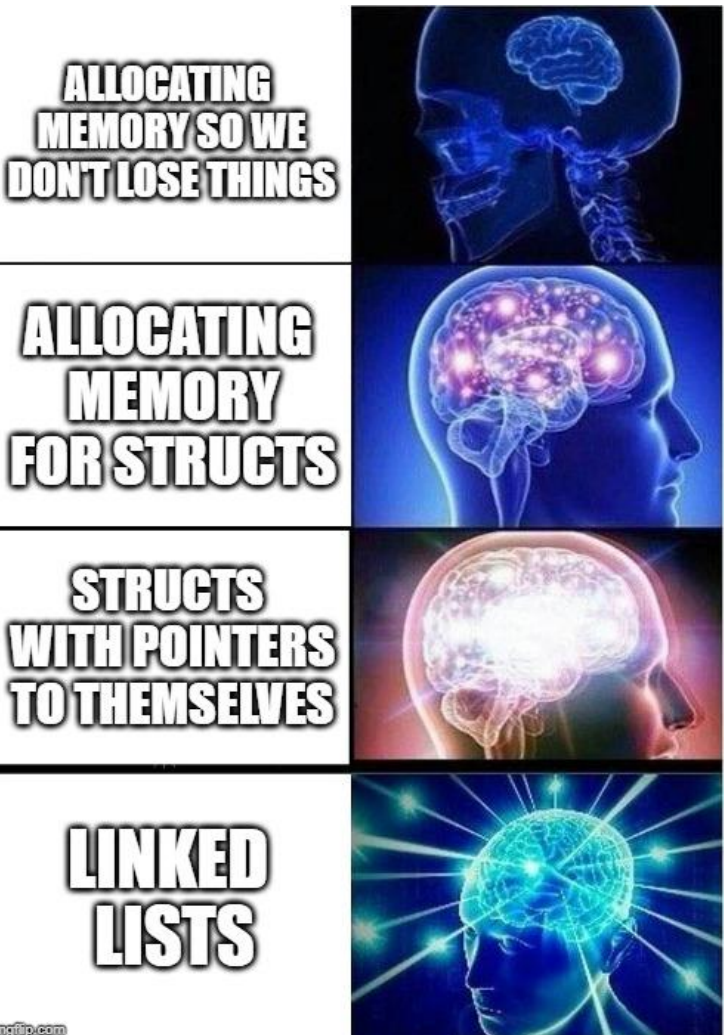

### **Linked Lists in code**

**What do we need for the simplest possible list?**

- A struct for a node
- A pointer to keep track of the start of the list
- A way to create a node and connect it

```
struct node {
     struct node *next;
     int data;
};
```
### **A function to add a node**

#### **We've seen a similar function for creating a struct**

```
// Create a node using the data and next pointer provided
// Return a pointer to this node
struct node *create_node(int data, struct node *next) {
     struct node *n = malloc(sizeof (struct node));
     n->data = data;
     n->next = next;
     return n;
}
```
# **Building a list using only create\_node()**

```
int main (void) {
     // head will always point to the first element of our list
    struct node *head = create node(5, NULL);
    head = \c{c}reate node(\frac{4}{7}, head);
    head = create node(3, head);
    head = \c{c}reate node(2, head);
    head = \c{c}reate node(1, head);
     return 0;
}
```
### **How it works 1**

create\_node makes a node with a NULL next and we point head at it

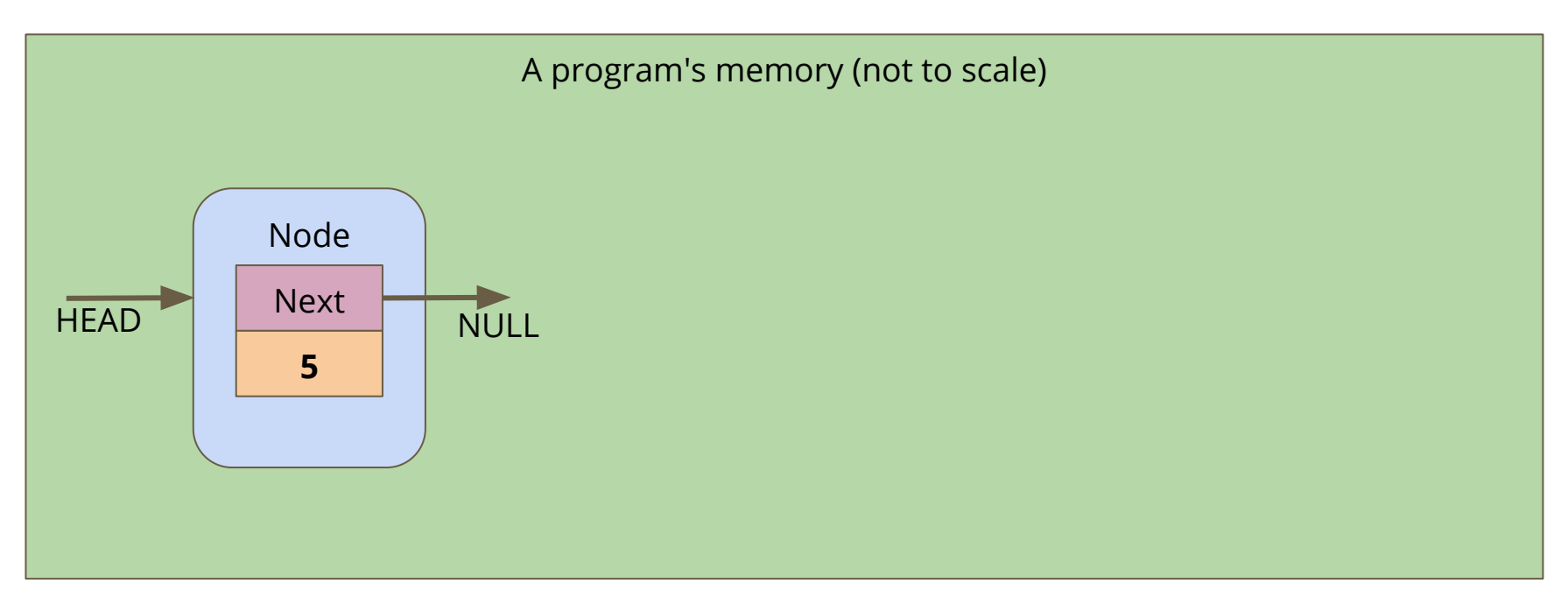

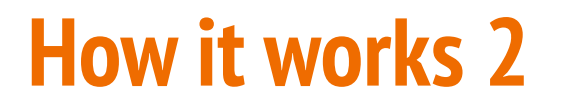

The 2nd node points its "next" at the old head, then it replaces head with its own address

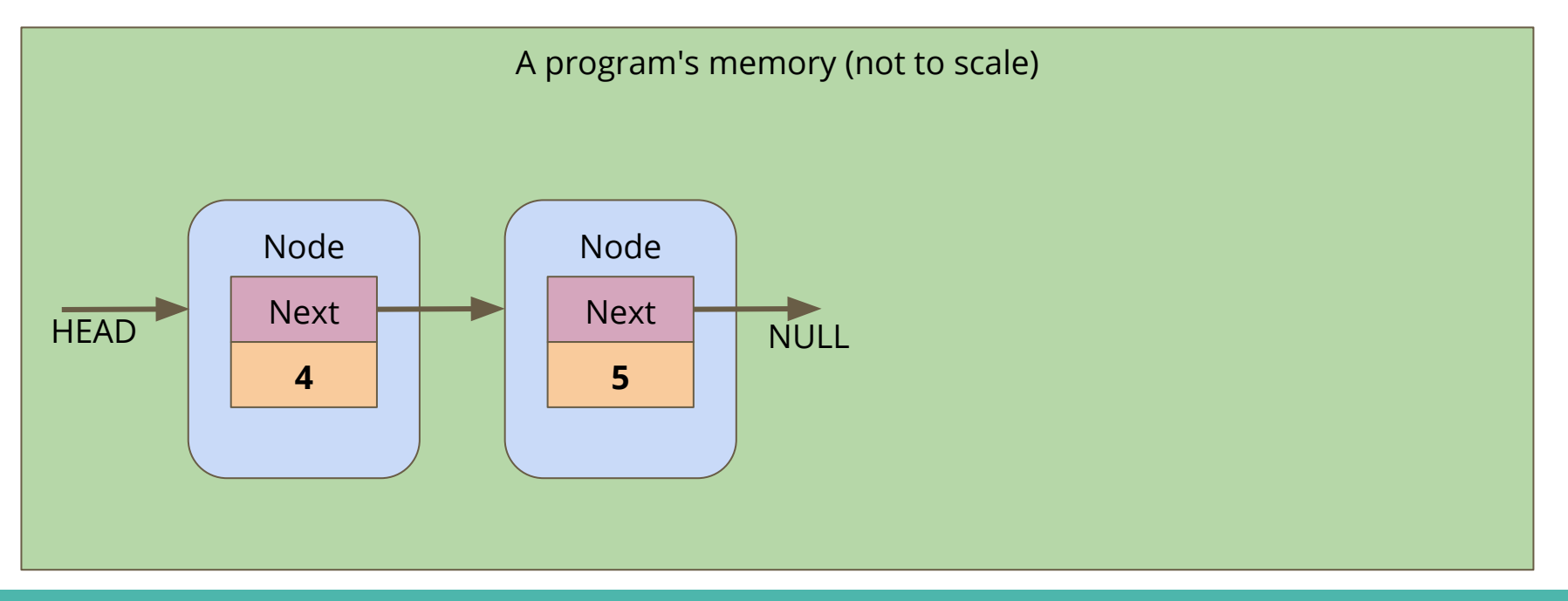

### **How it works 3**

The process continues . . .

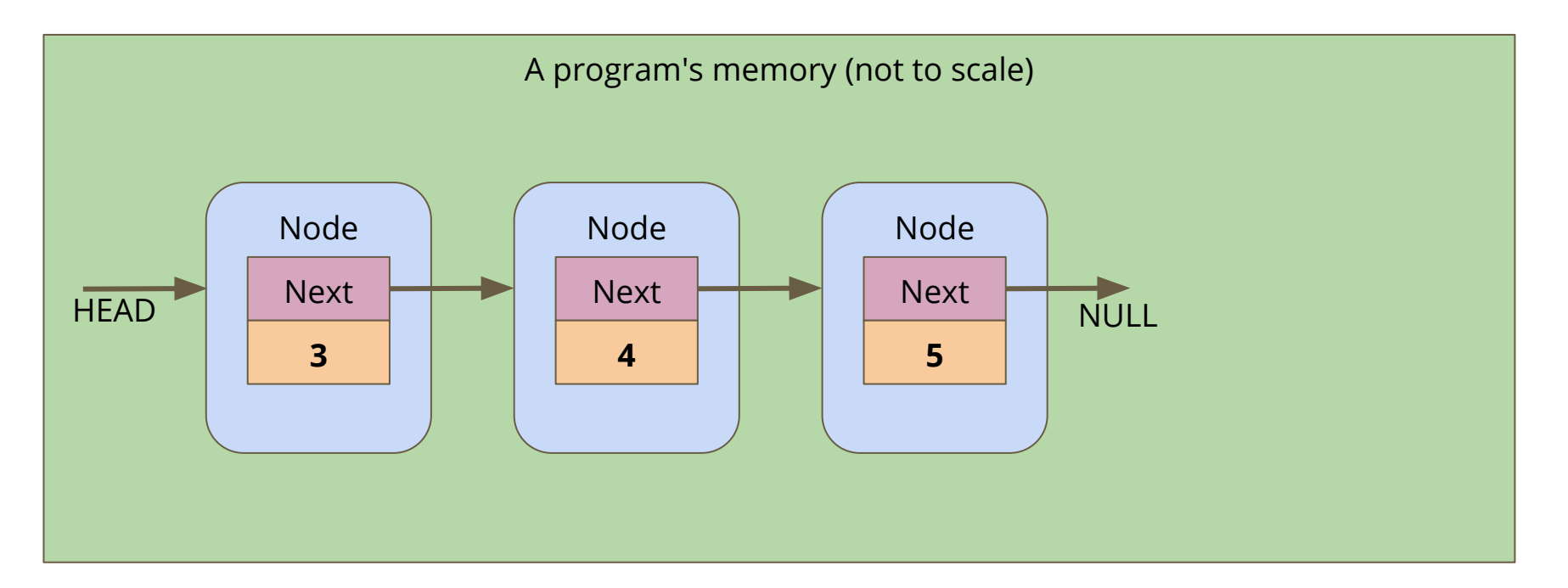

**Linked lists don't have indexes . . .** 

- We can't loop through them in the same way as arrays
- We have to follow the links from node to node
- If we reach a **NULL** node pointer, it means we're at the end of the list

```
// Loop through a list of nodes, printing out their data
void printData(struct node *n) {
     while (n != NULL) {
         printf("%d\n", n->data);
        n = n - \text{next}; }
}
```
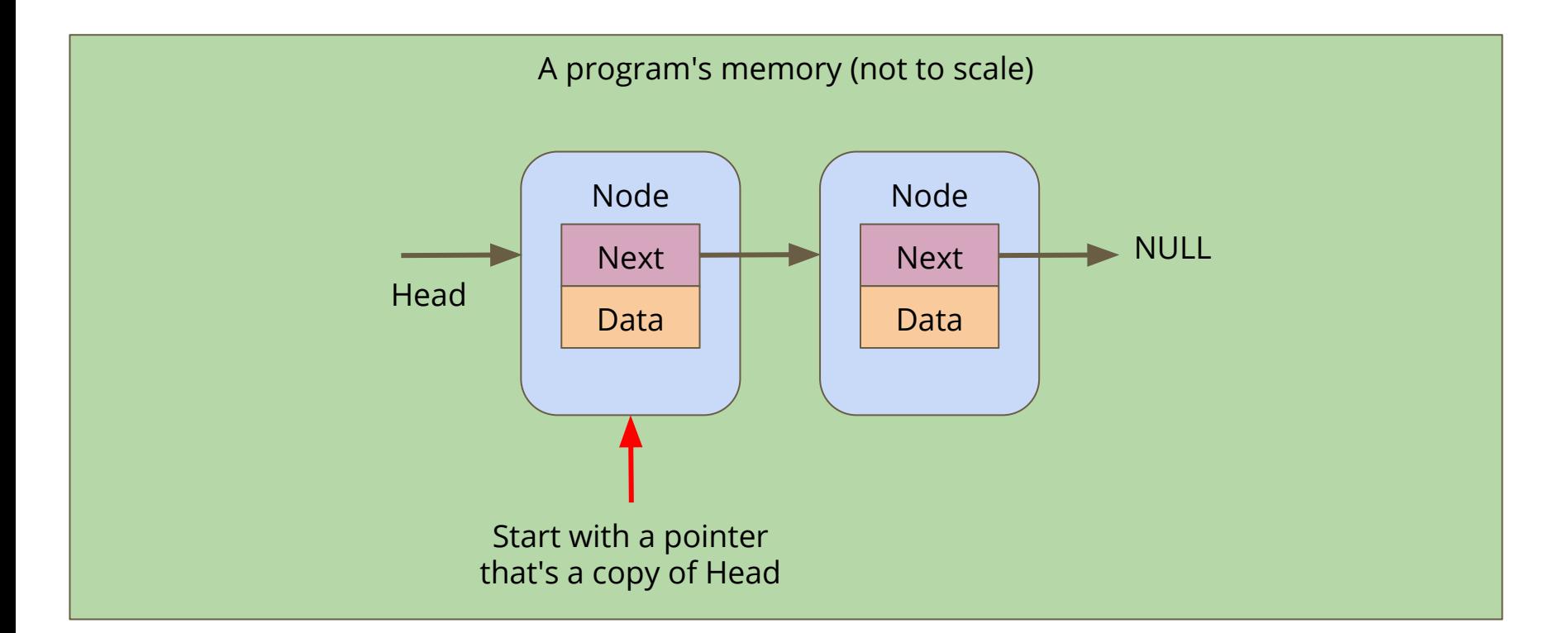

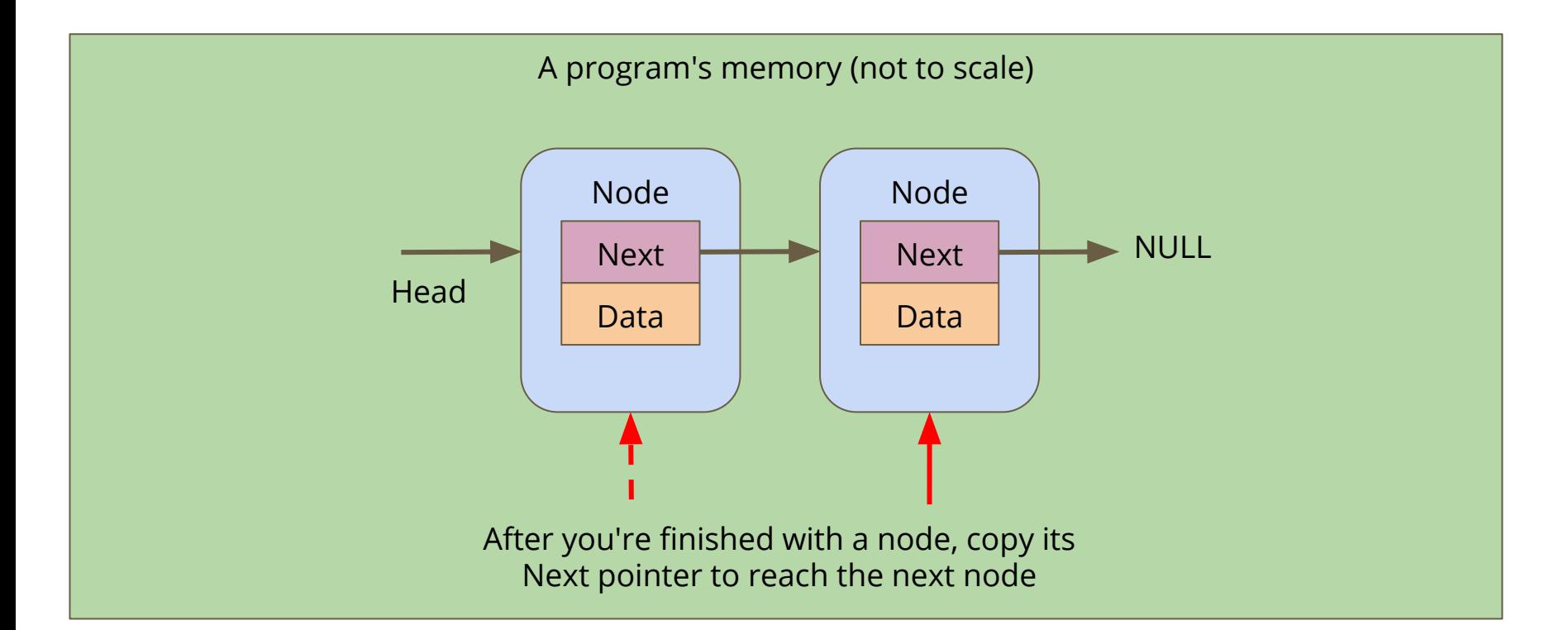

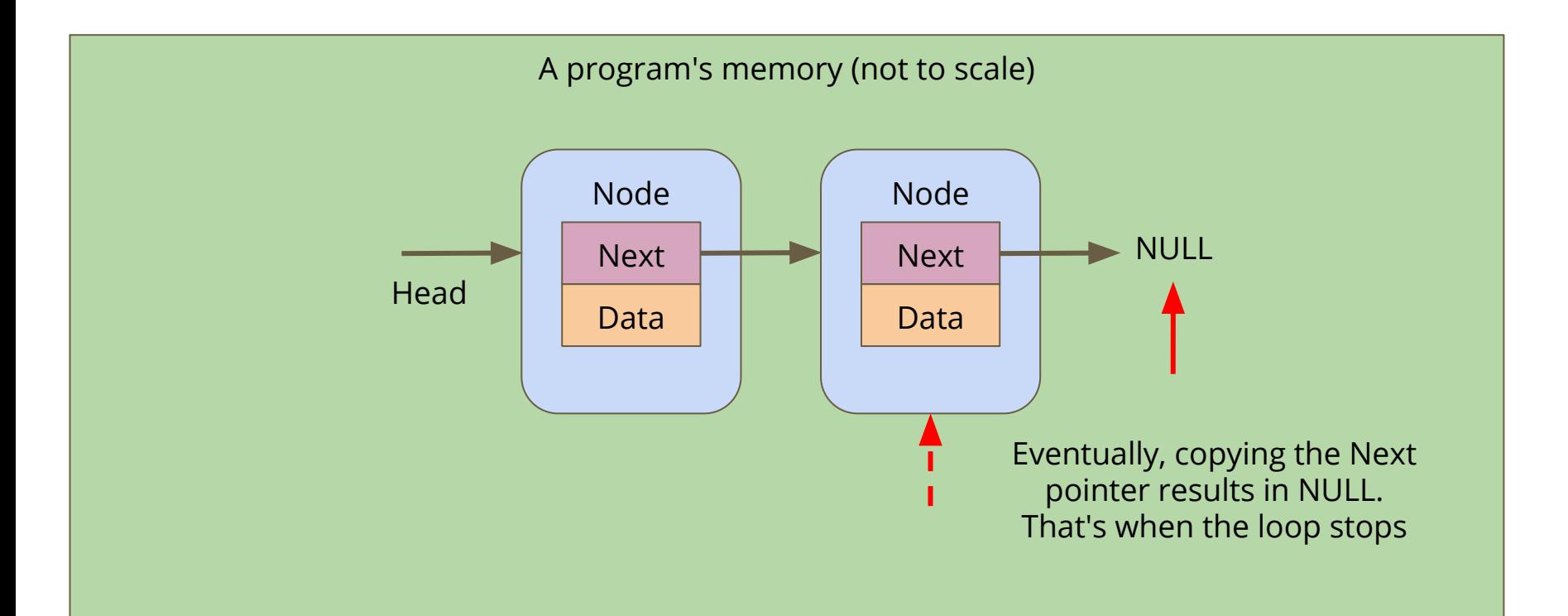

# **Battle Royale**

#### **Let's use a Linked List to track the players in a game**

- We're going to start by adding players to the game
- We want to be able to print all the players that are currently in the game (the list of players can change as the game goes on)
- We might want to control the order of the list, so we need to be able to insert at a particular position
- We also want to be able to find and remove players from the list if they're knocked out of the round

### **What will our nodes look like?**

**We're definitely going to want a basic node struct**

- Let's start with a name
- And a pointer to the next node

```
struct player {
     char name[MAX_NAME_LENGTH];
     struct player *next;
};
```
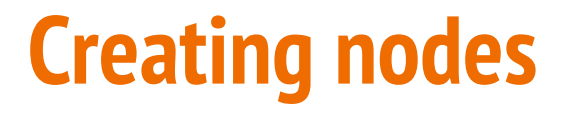

**We'll want a function that creates a node**

```
// Create a player using the name and next pointer provided
// Return a pointer to this player
struct player *create player(char new name[], struct player *new next) {
     struct player *p = malloc(sizeof (struct player));
     strcpy(p->name, new_name);
    p->next = new_next;
     return p;
}
```
# **Creating the list itself**

**Note that we don't need to specify the length of the list!**

```
int main(void) {
     // create the list of players
    struct player *head = create player("Marc", NULL);
     head = create_player("Chicken", head);
     head = create_player("Aang", head);
     head = create_player("Goku", head);
     return 0;
}
```
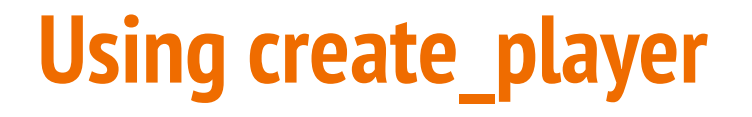

#### Head points at the First Player, its next is NULL

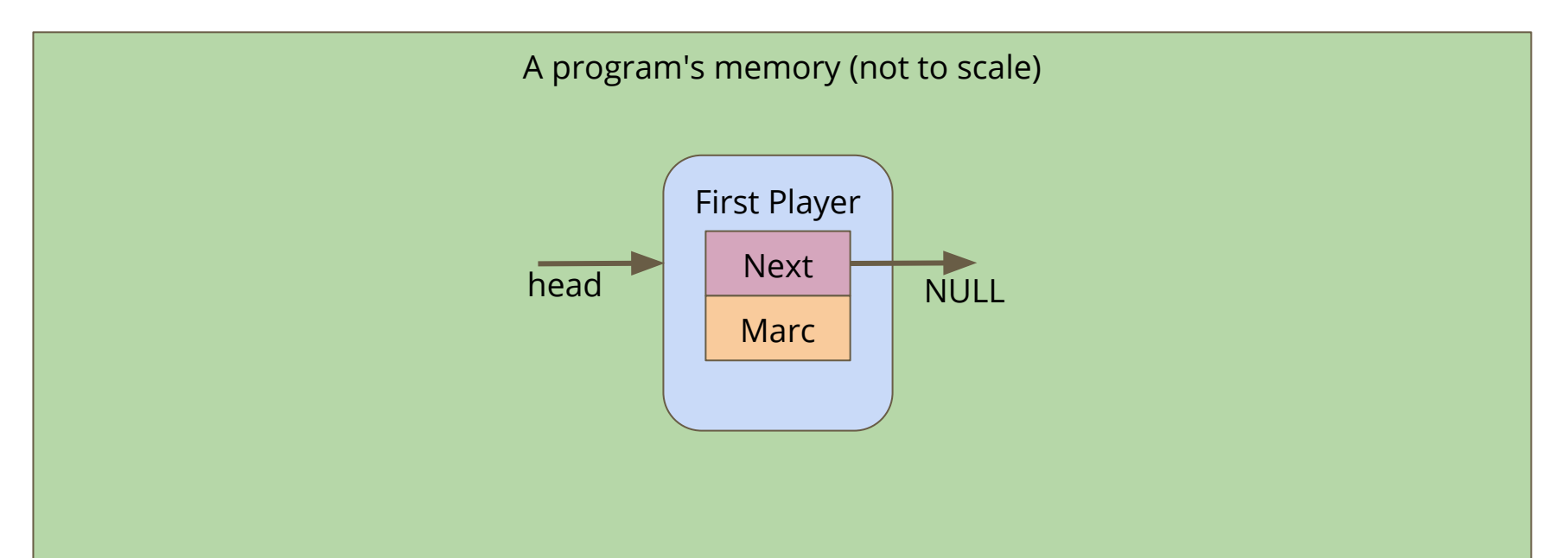

# **Using create\_player**

The New Player is created and copies the head pointer for its next

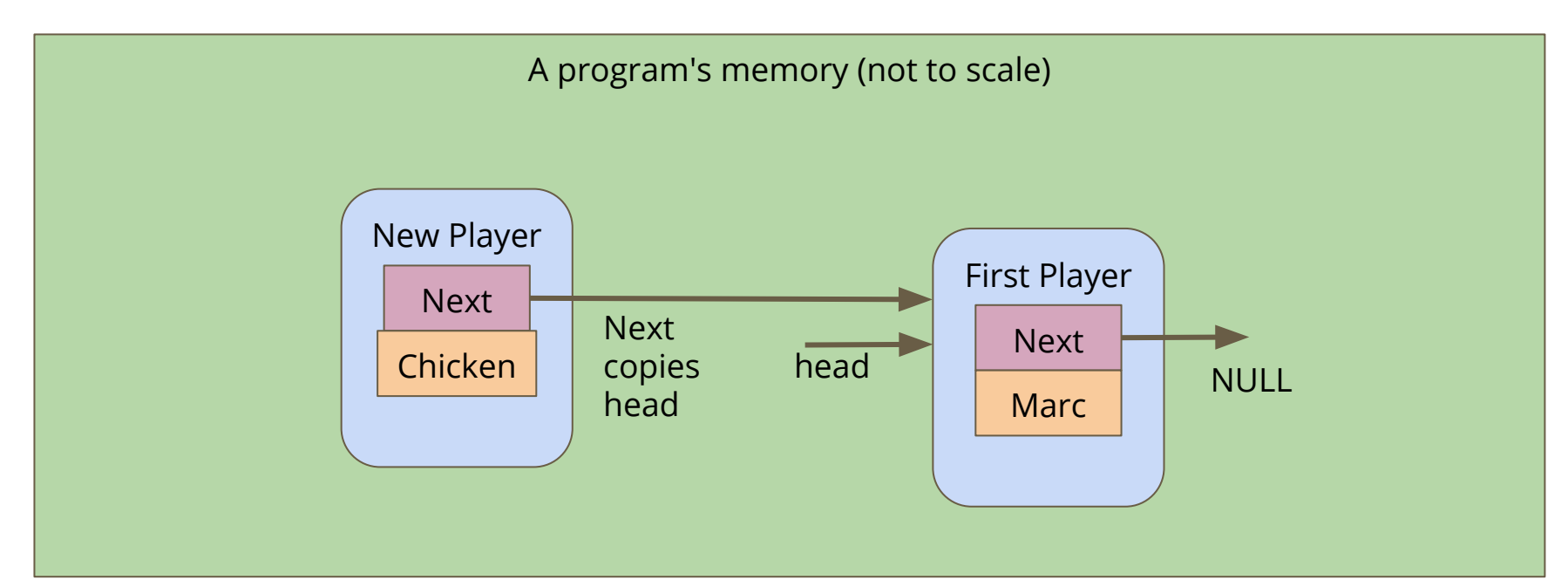

# **Using create\_player**

create\_node returns a pointer to New Player, which is assigned to head

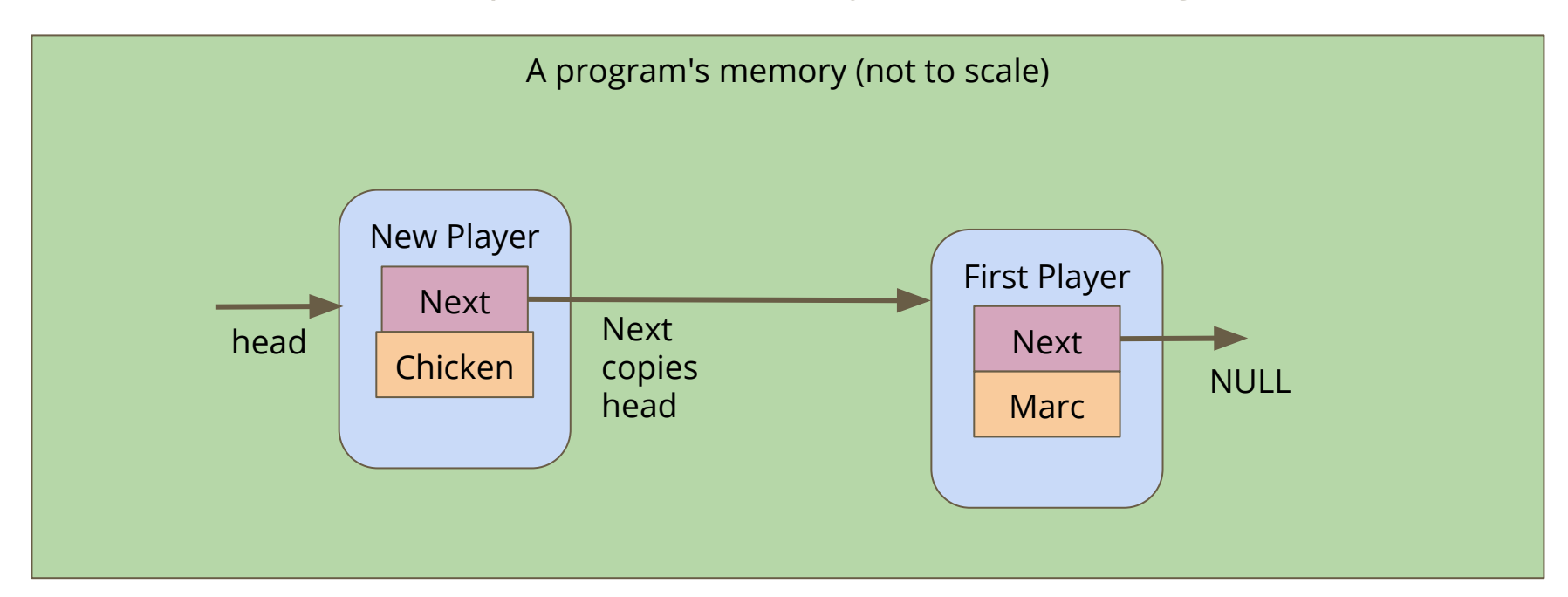

# **Printing out the list of players**

**How do we traverse a list to see all the elements in it?**

- Loop through, starting with the pointer to the head of the list
- Use whatever data is inside the player node
- Then move onto the next pointer from that player node
- If the pointer is NULL, then we've reached the end of the list

```
// Loop through the list and print out the player names
void print_players(struct player *current) {
     while (current != NULL) {
         printf("%s\n", current->name);
         current = current->next;
 }
}
```
# **To be continued**

**It's a big project . . . we'll continue it later!**

- We might want to insert at a different place in the list
- We still want to insert for a reason (thinking about keeping lists sorted)
- We haven't yet looked at removal from a list
- Once we have all the functionality we need, we'll actually run the game

# **What did we learn today?**

### **Multi-File Projects**

Spreading out our code functionality into more than one file

### **Linked Lists**

- $\bullet$  A new struct that can point at its own type
- Chaining nodes together forms a list
- Nodes can have a variety of information in them
- Code for creation of nodes and lists
- Looping through the lists